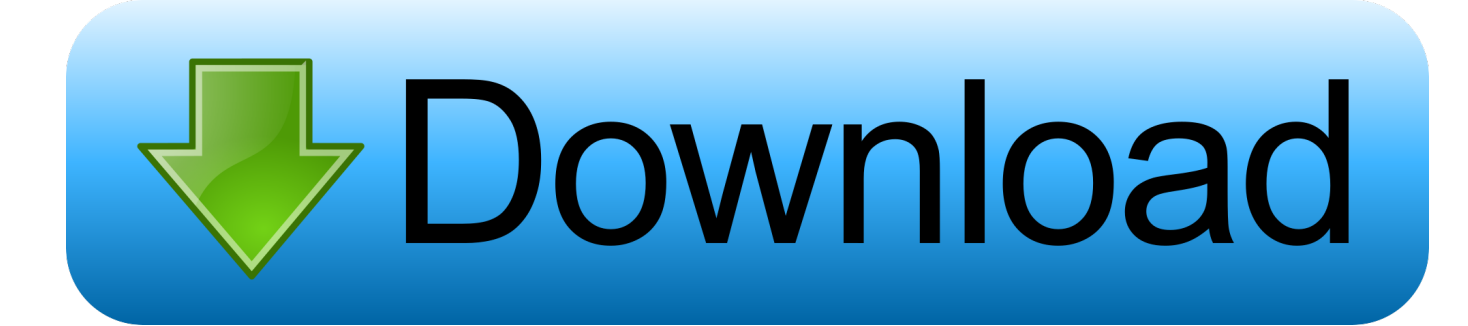

## [Elsawin Installation Art](https://imgfil.com/1ub9ob)

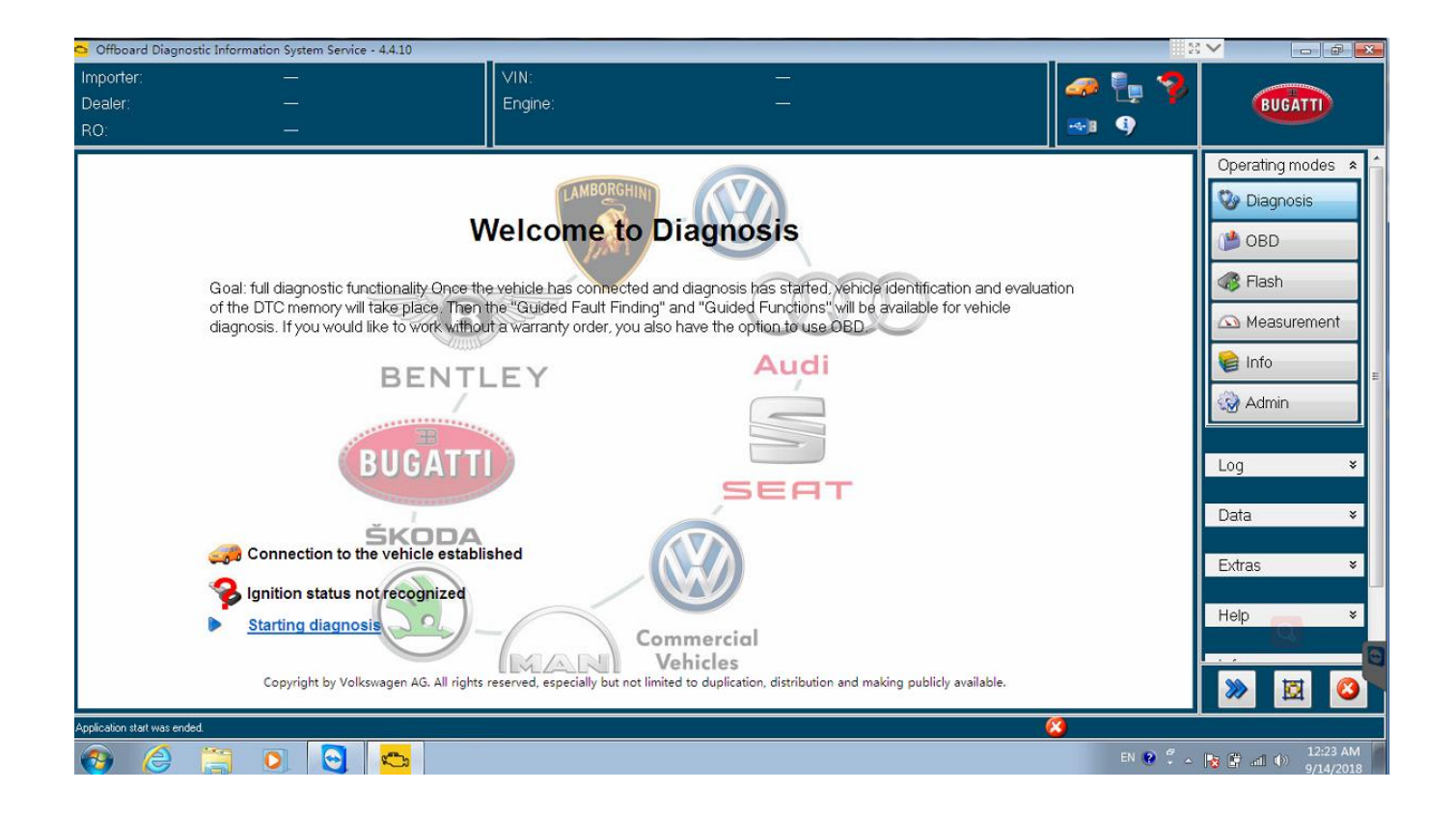

[Elsawin Installation Art](https://imgfil.com/1ub9ob)

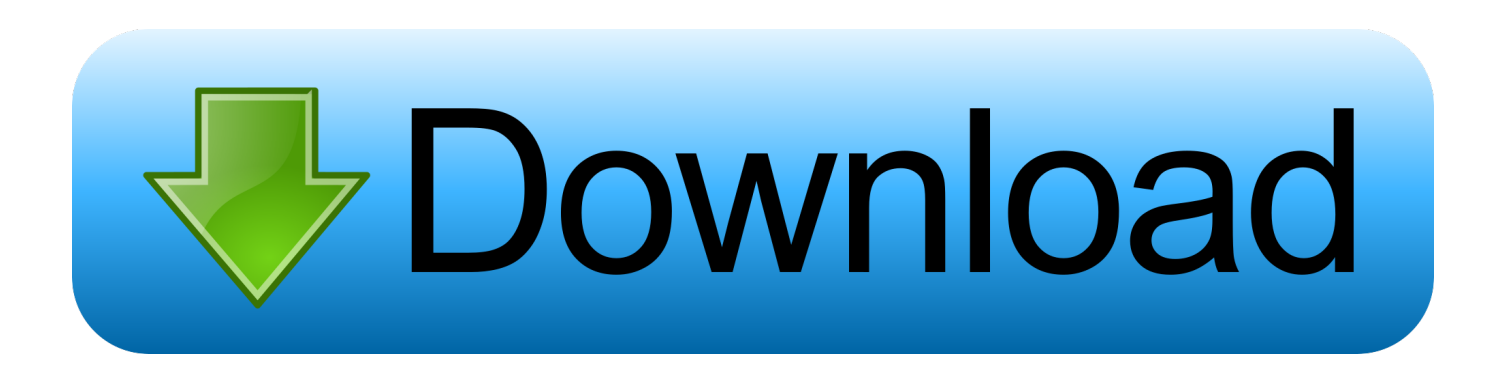

It should work now, the problem is the 5 0 update SQL server installation You will still have the SQL server warning, but it will still install.

- 1. elsawin installation guide
- 2. elsawin installation
- 3. elsawin installation problems

Make sure to right click and run everything with Administrator permission The 5.. x due to SQL server (2008 and 2008 R2) Error Code: - ELSAWINDB could not be installed.. Kastor All Video Downloader 5 9 Serial Key #Activator DriverMax Pro 9 16 0 61 #Crack DriverMax Pro 9.

## **elsawin installation guide**

elsawin installation guide, elsawin installation windows 7, elsawin installation, elsawin installation windows 10, elsawin installation problems, elsawin 6.0 installation, elsawin 4.0 installation instructions, elsawin 4 installation instructions, installation elsawin 5.3, tuto installation elsawin, elsawin 6.0 installation guide, installation elsawin 4.0, elsawin 6 installation guide [Trek](https://rafsapopnigh.theblog.me/posts/15520233) [Serial Number](https://rafsapopnigh.theblog.me/posts/15520233)

Now, you can download Total Recorder Videopro Portable in product key and crack for free from all software Download. [Office 2013 For Mac Sierra Download](https://provdosepro.storeinfo.jp/posts/15520234)

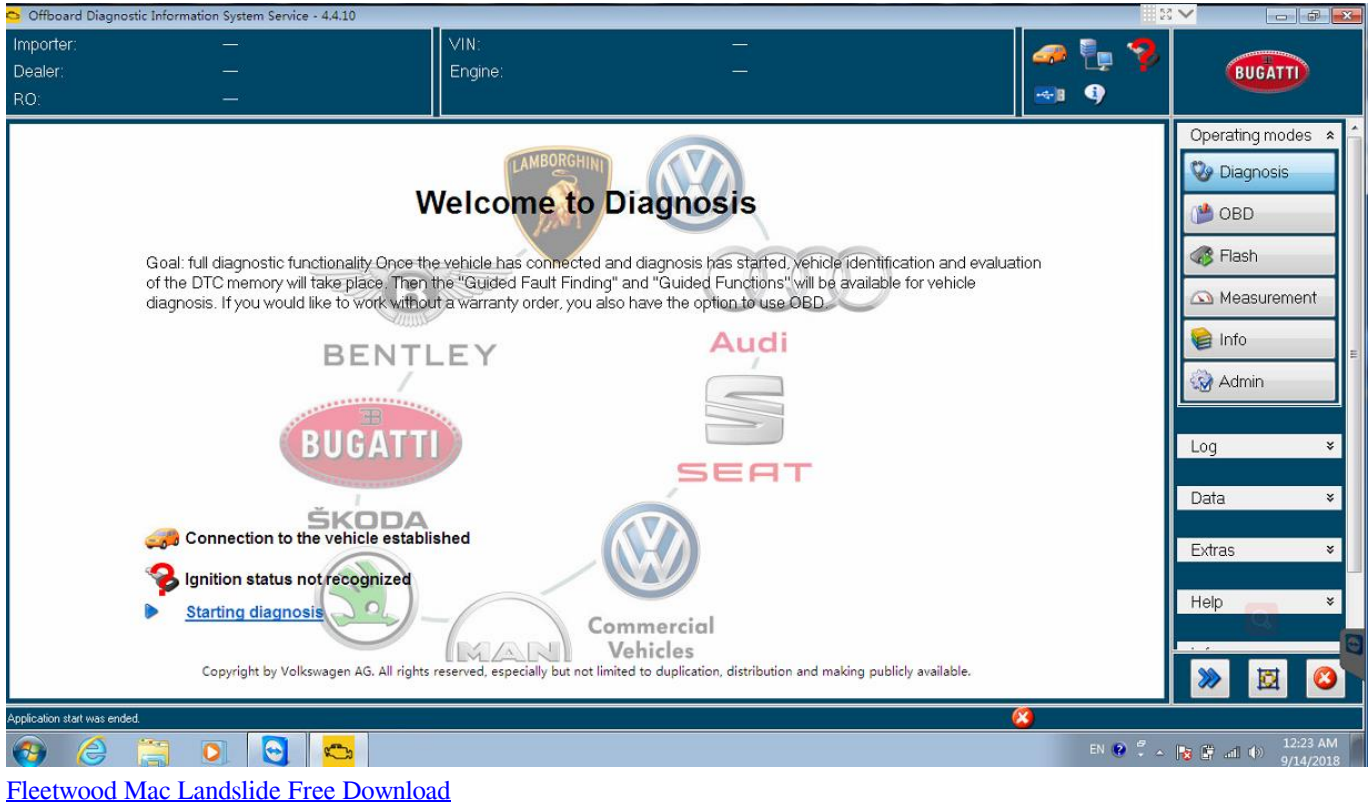

## **elsawin installation**

[Enable Dark Mode For Chrome On Macos](https://seesaawiki.jp/chipsubspici/d/Enable Dark Mode For Chrome On Macos ((TOP)))

 2 has up to 2016 cars. Just go to Control Panel/Program and Features, on the left Turn Windows Features On or Off, make sure.. 3 on Windows 7 Ultimate (32-bit) yesterday with success All works fine Elsawin 4.. 0 i was using no ElsaWin INSTALLATION Installing the Program: Please scan through these installation instructions prior to trying the installation, please take each step. [Skype Web Plugin Mac Download](http://hiteteru.unblog.fr/2021/03/09/skype-web-plugin-mac-hot-download/)

## **elsawin installation problems**

[Amd A-series Apu Chipset Raid Driver For Mac](https://mepitchmame.localinfo.jp/posts/15520232)

contains the detailed description of technology of repair, electric schemes, bodyworks, the catalogue of spare parts for guarantee replacement.. 0 Elsawin Download and Installation on Windows 10 ELSAWIN 6 0 is the latest version Electronic Service Information for Audi-VW-SKODA-SEAT.. You are able to download video tutorials from Youtube, Dailymotion, Vimeo, Metacafe, Search engines movie, Aol movie, Tubewatcher,.. Elsawin Installation ArtistElsawin FreeFor those who has problems of installing ElsaWin 5.. 9 serial key Nov 29, 2013 - Kastor All Video Downloader with crack and serial Kastor All Video Downloader is usually a freeware for you to download clips from many video tutorials web sites.. Aug 31, 2015 Audi-VW-SKODA-SEAT ELSAWIN software installation Elsawin Installation ArtistElsawin FreeElsawin 6.. OBD2repair com share you Elsawin 6 0 and Installation on Windows 10 Kastor all video downloader 5.. Installation ElsaWin Melden Sie sich bitte als Elsawin 5 3 installation with success! I have installed ElsaWin 5.. Rufen Sie den Windows Explorer auf Starten Sie im rechten Explorer Fenster das Programm Elsa\_40\_Voll\_Setup. 773a7aa168 [Mod Conflict Detector Mac Download](https://seesaawiki.jp/poafurmoisadd/d/Mod Conflict Detector Mac Download)

773a7aa168

[Parallels For Mac Reclaim Disk Space](https://angiewaller.doodlekit.com/blog/entry/13825987/parallels-for-mac-reclaim-disk-space-darjane)